## A7 - Cross-Site Scripting

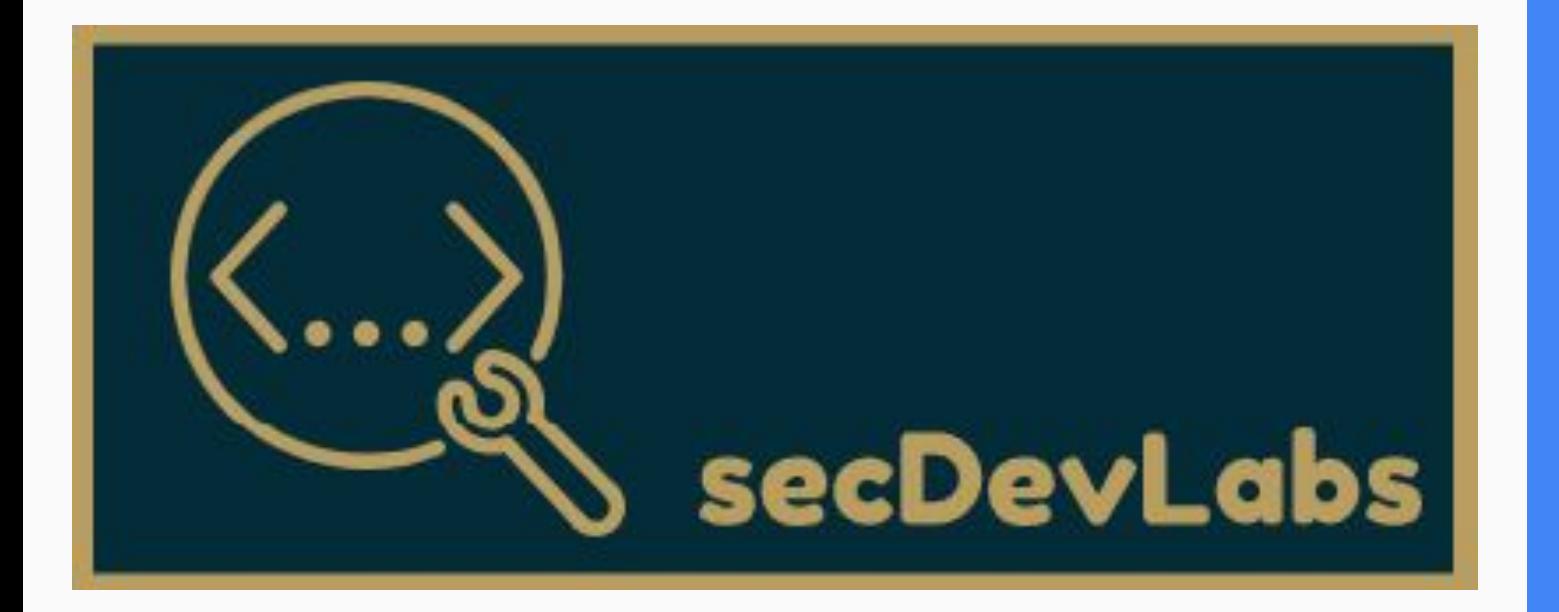

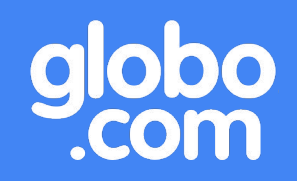

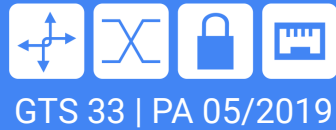

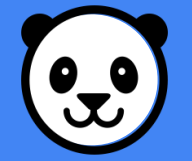

Agenda - A7 - Cross-Site Scripting (XSS)

- 1. Do que se trata?
- 2. XSS Refletido
- 3. XSS Persistente
- 4. XSS DOM based
- 5. Como se proteger?
- 6. Gossip World

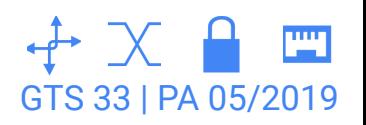

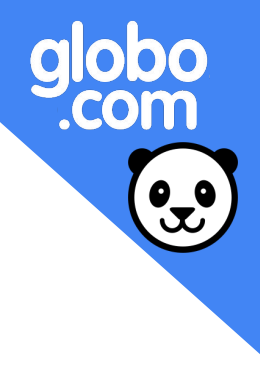

Cross-Site Scripting (XSS) é uma técnica de injeção de código javascript através de algum parâmetro da aplicação. Em geral, o usuário envia um código malicioso para o servidor, este código não é tratado e, ao retornar para o usuário, é executado em seu navegador.

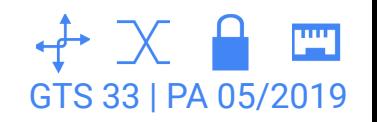

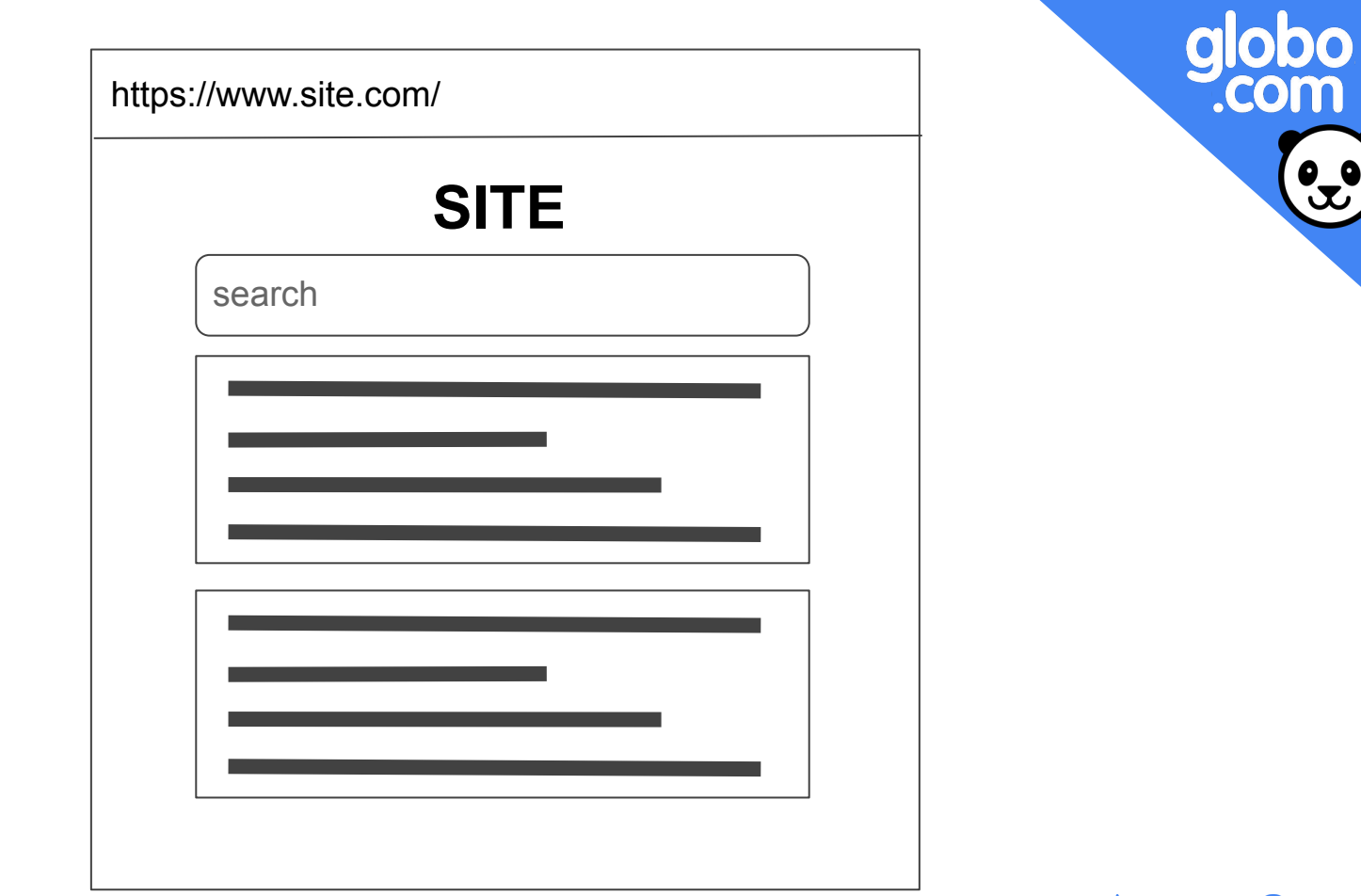

XSS - Refletido

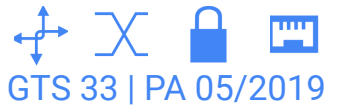

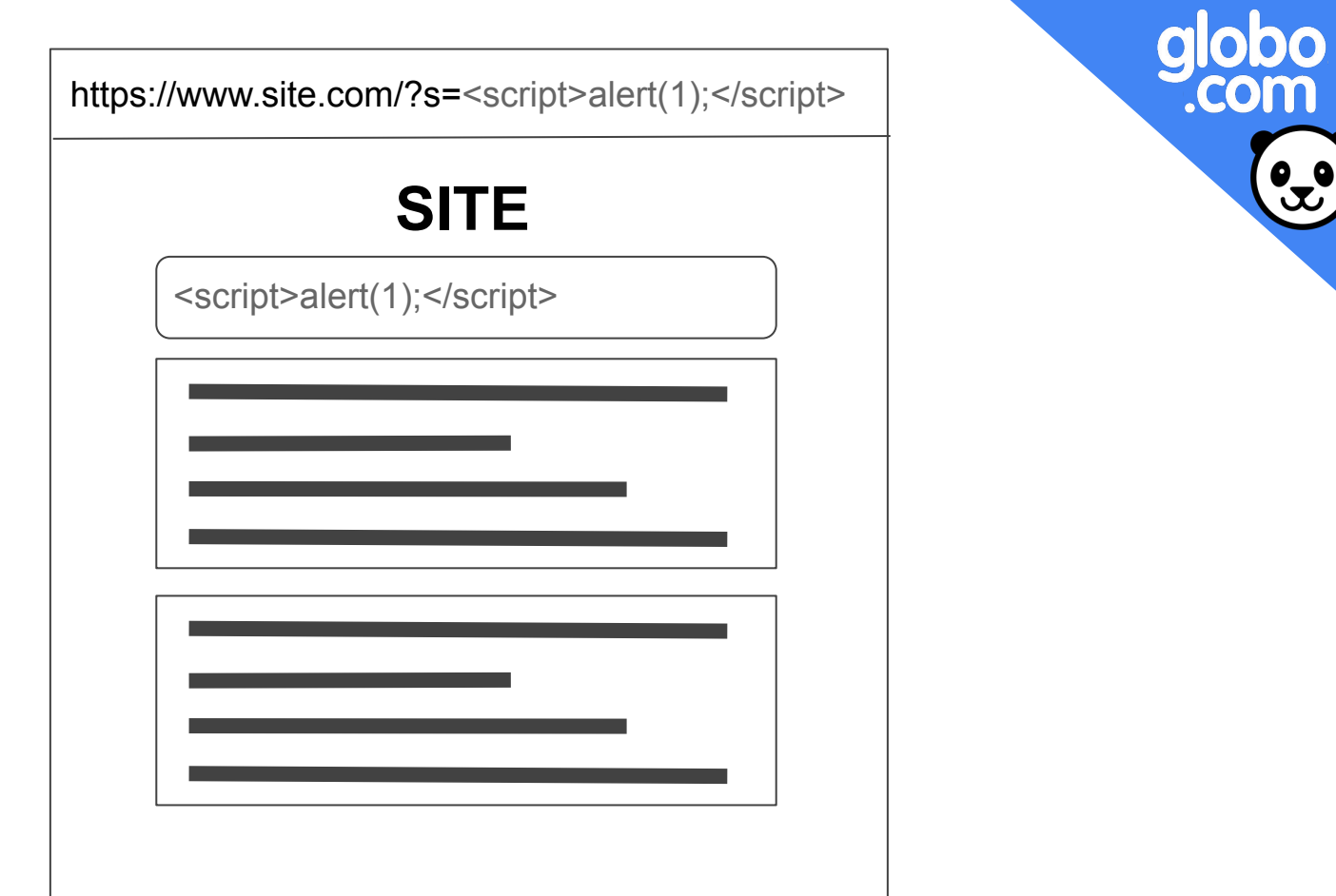

 $XSS$  - Refletido GTS 33 | PA 05/2019

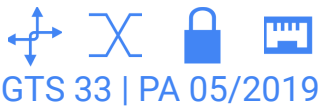

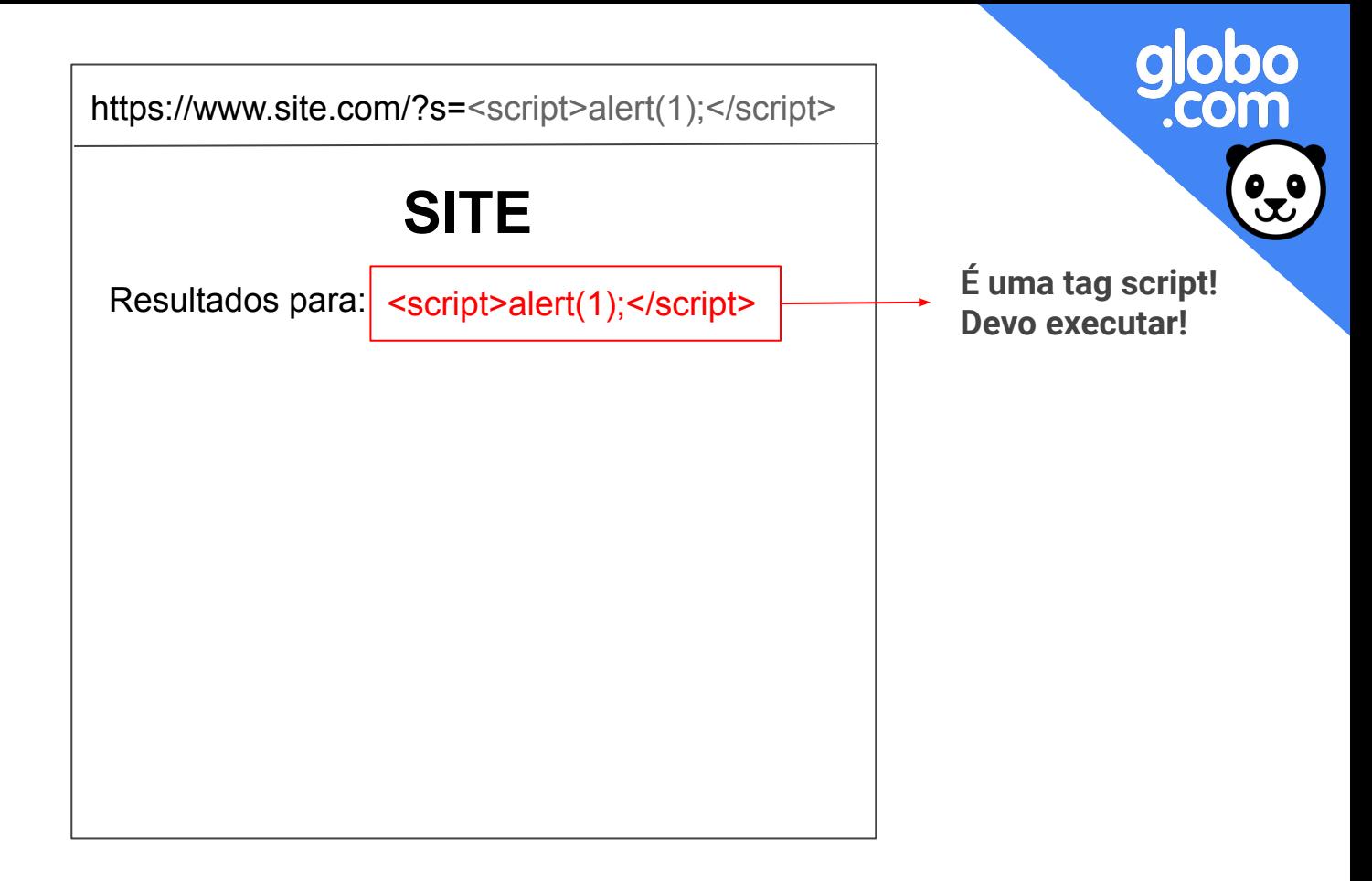

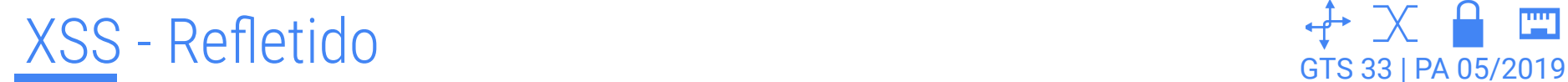

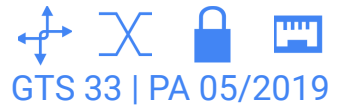

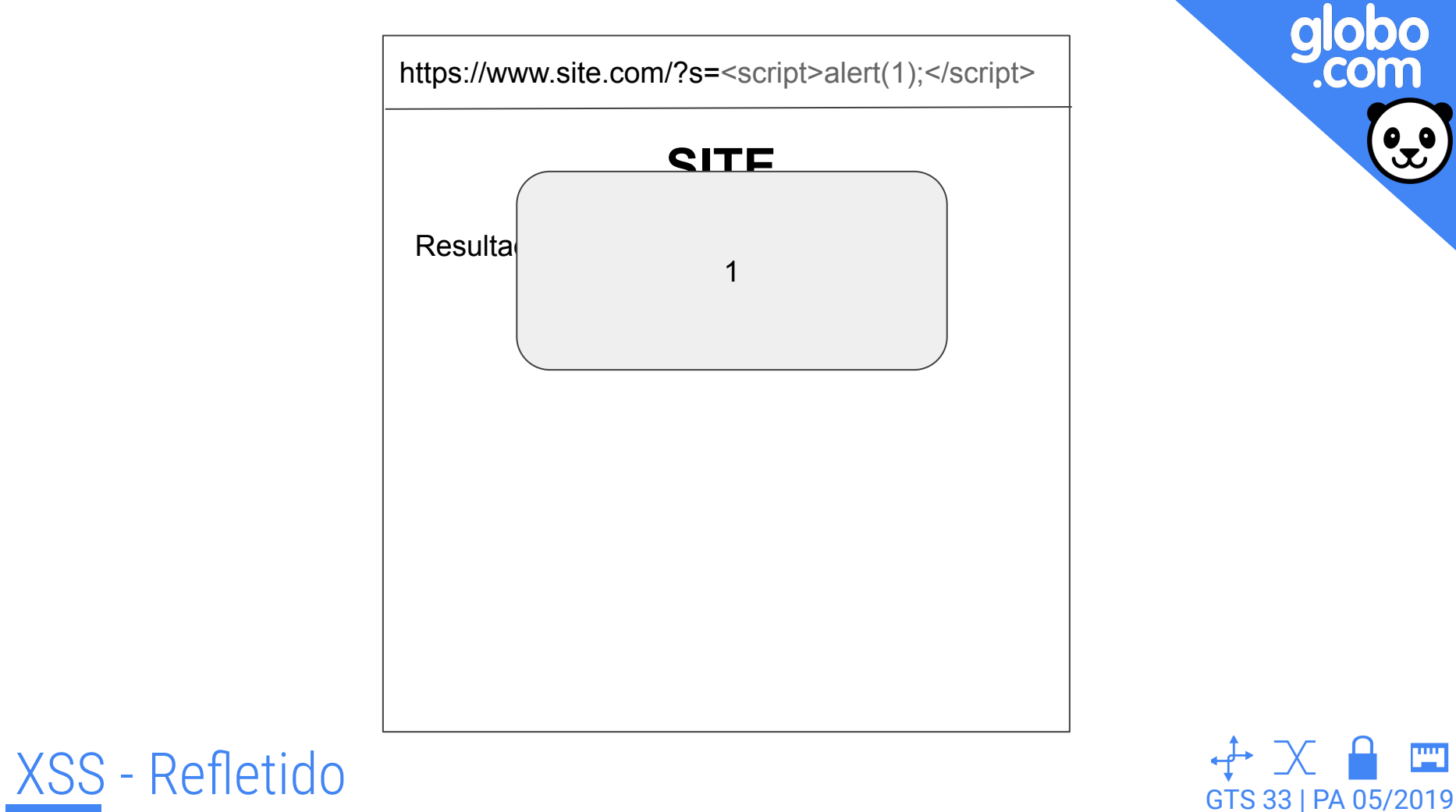

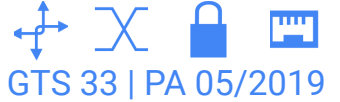

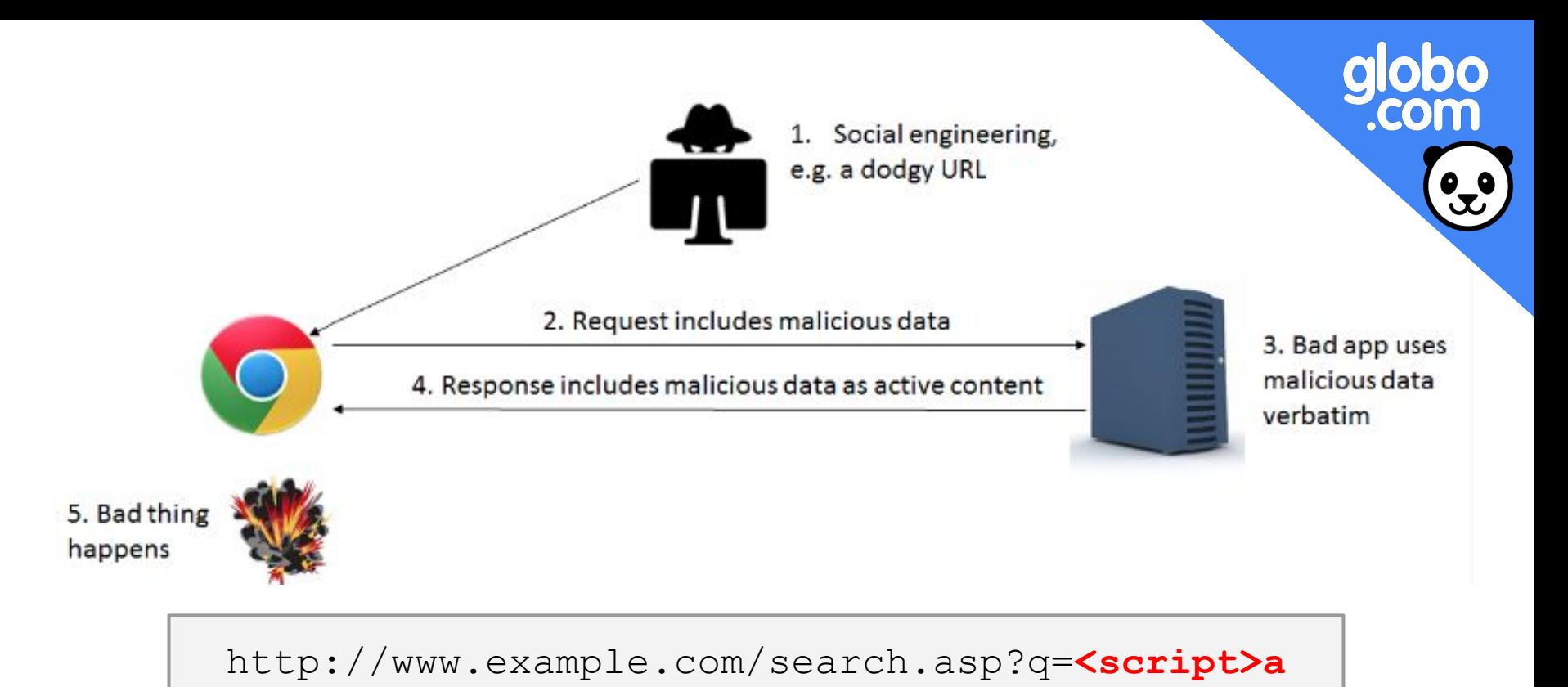

### $lert(1);$

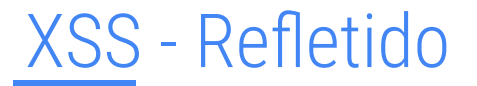

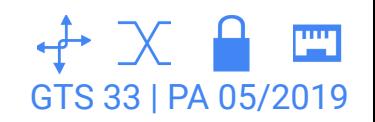

#### https://www.site.com/cadastro

## **SITE**

Cadastro

user <script>alert(1);</script>

\*\*\*\*\*

\*\*\*\*\*

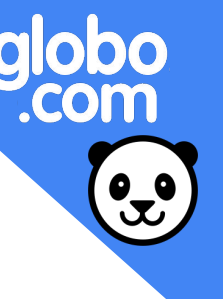

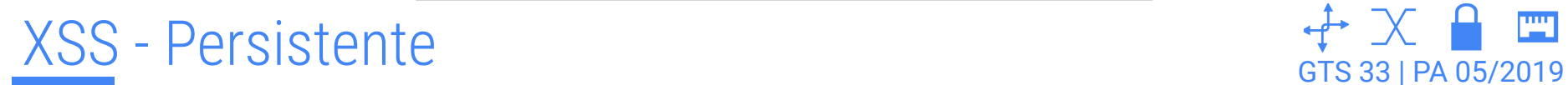

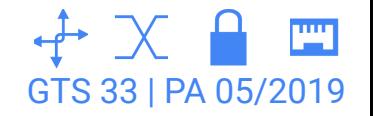

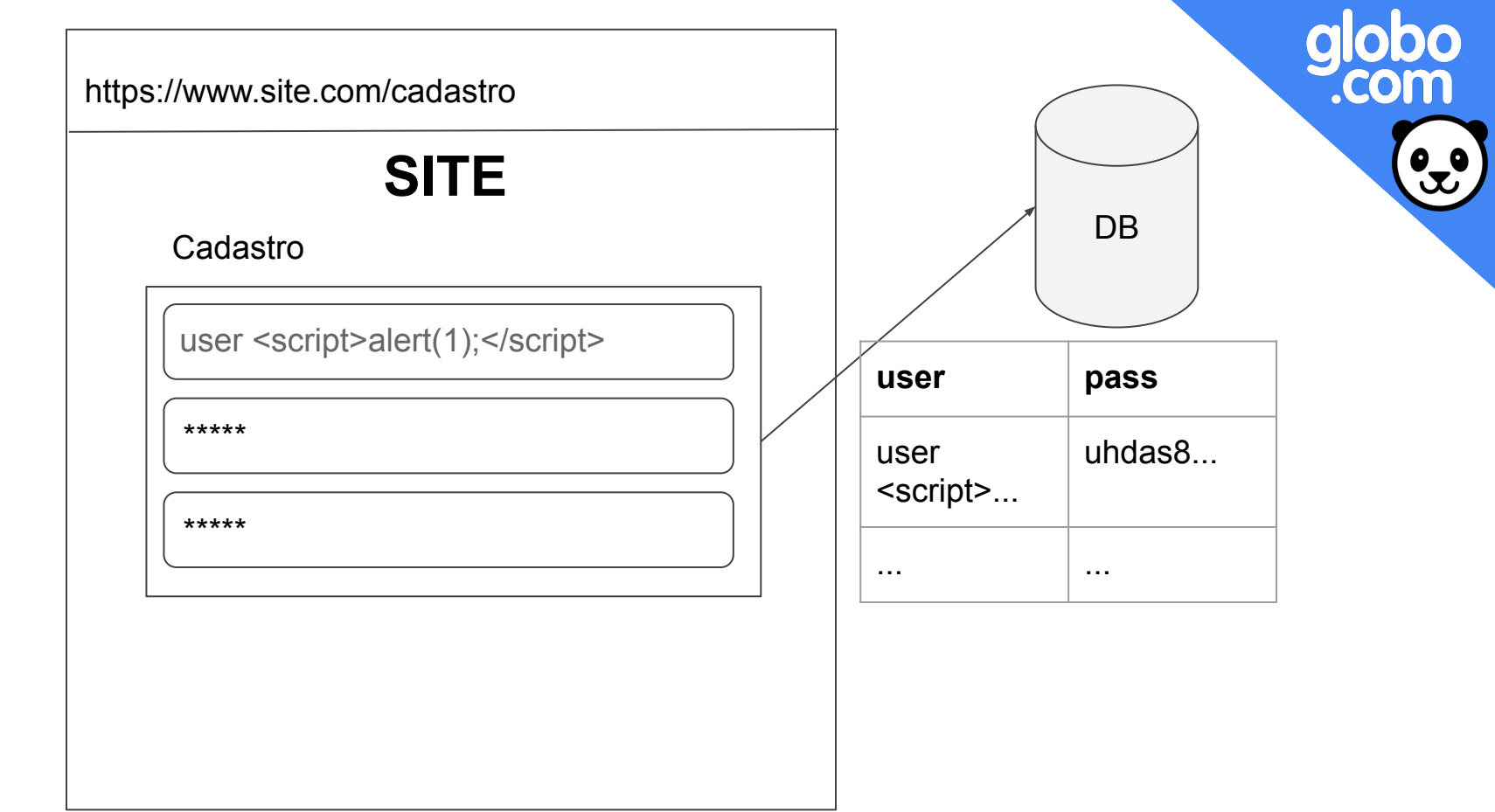

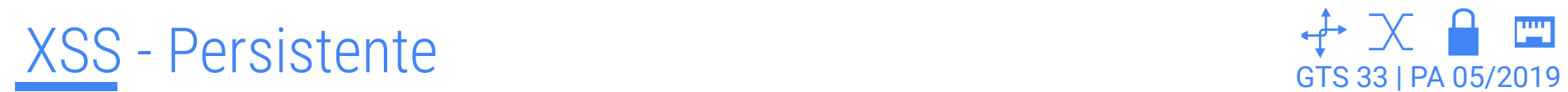

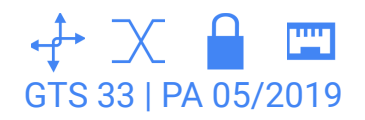

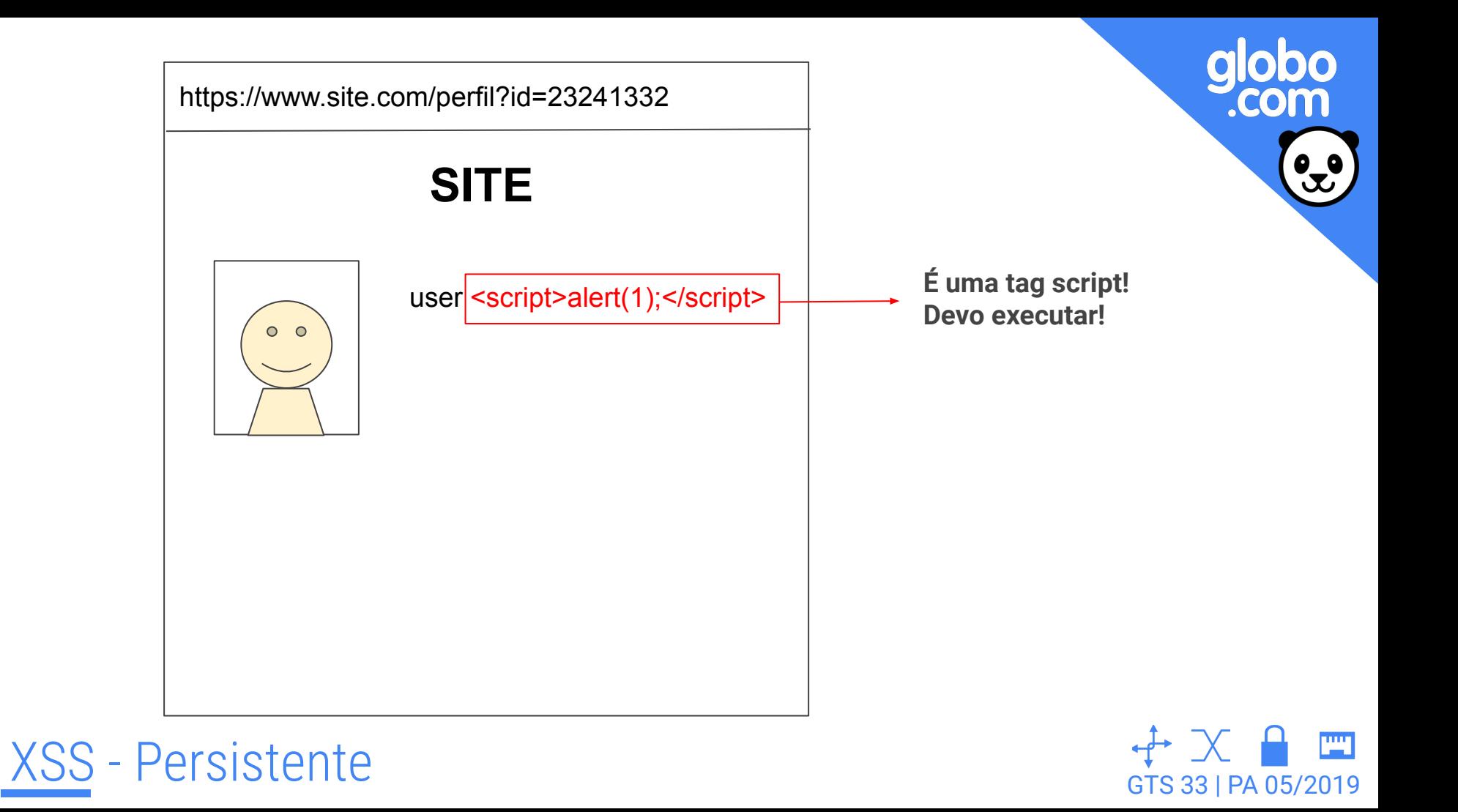

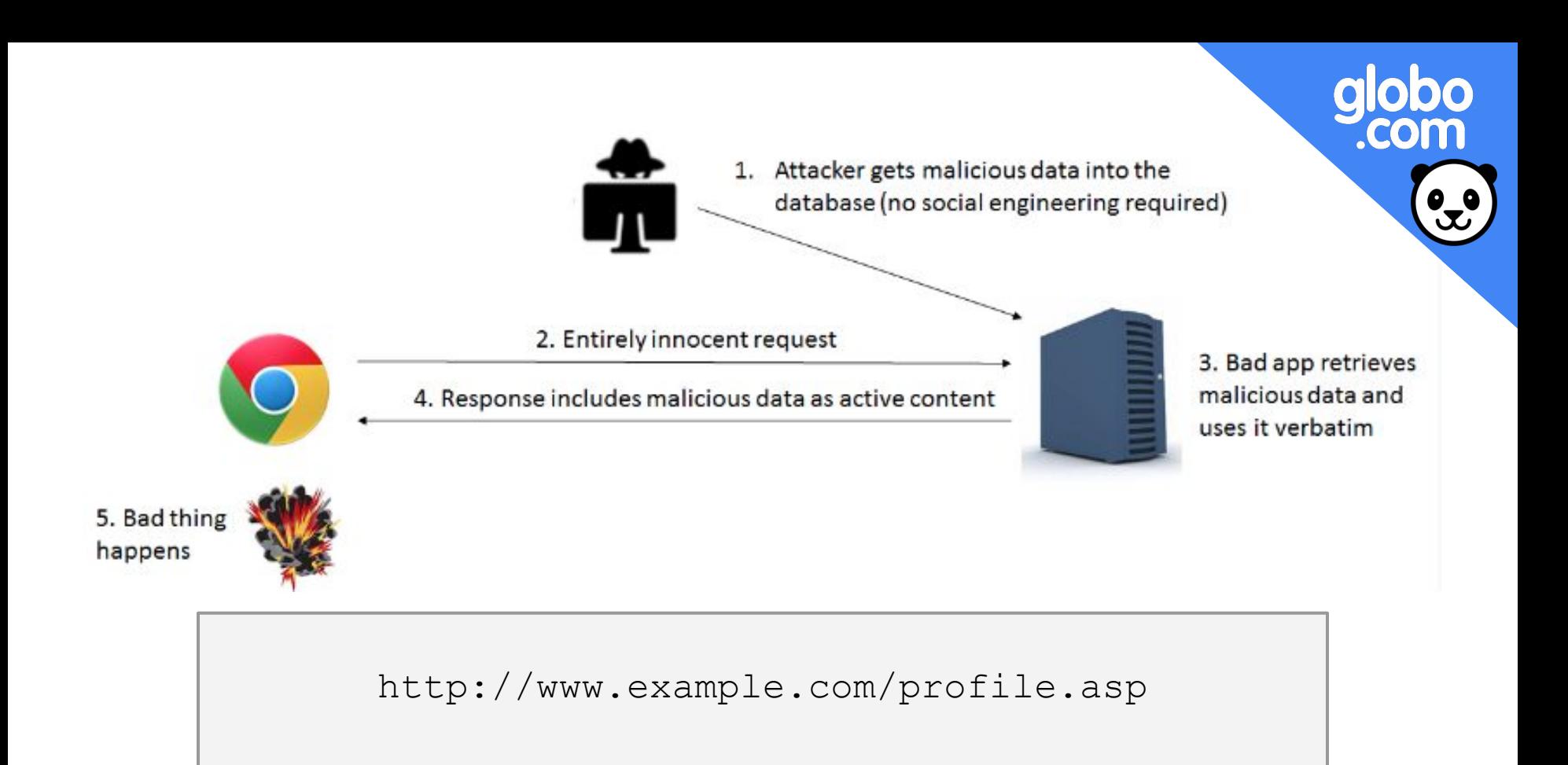

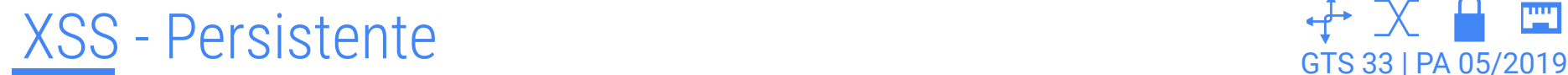

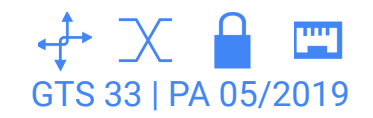

<script> document.write("<b>Current URL</b>: " + document.baseURI); </script>

http://www.example.com/test.html**#script>alert(1);</script>** 

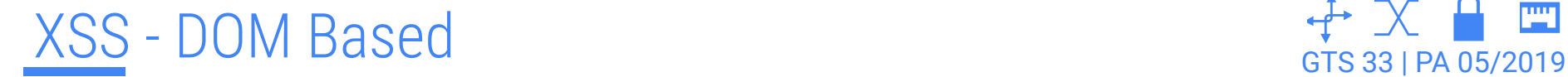

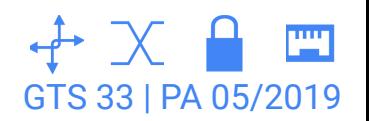

# omo prevenir?

- 
- 1. Evite sempre **inserir dados** do cliente diretamente em scripts, em comentários HTML, em nomes de atributos e tags ou diretamente no CSS.
- 2. Use frameworks que automaticamente **escapem XSS**. Exemplos: Flask, Django, React.
- 3. **Recomendações**:
	- a. bleach - [https://github.com/mozilla/bleach/](https://github.com/jsocol/bleach/) (Python)
	- b. DOMPurify -<https://github.com/cure53/DOMPurify> (Javascript)
	- c. html/template HTMLEscapeString (Go)

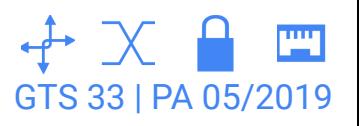

## **Gossip World**

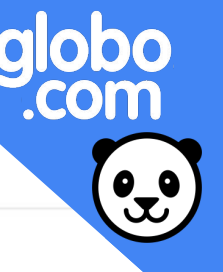

This is a simple Flask app that contains an example of multiple Cross-site Scripting vulnerabilities.

## **Gossip World!**

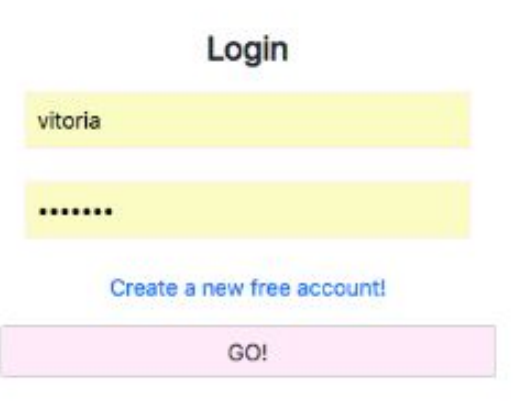

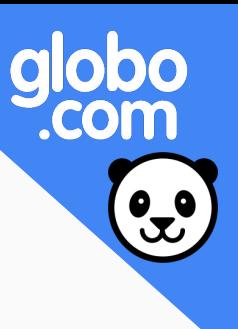

## Narrativa do ataque

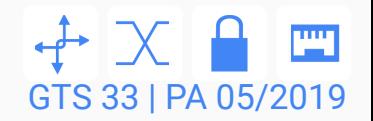

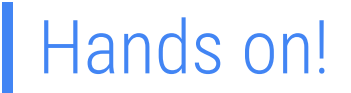

## 1. Entrar na pasta da app

\$ cd owasp-top10-2017-apps/a7/gossip-world/

2. Inicializar o container

\$ make install

3. Acessar a página

localhost:3001

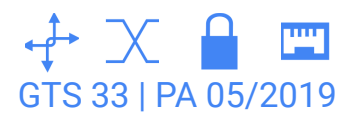

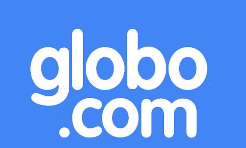

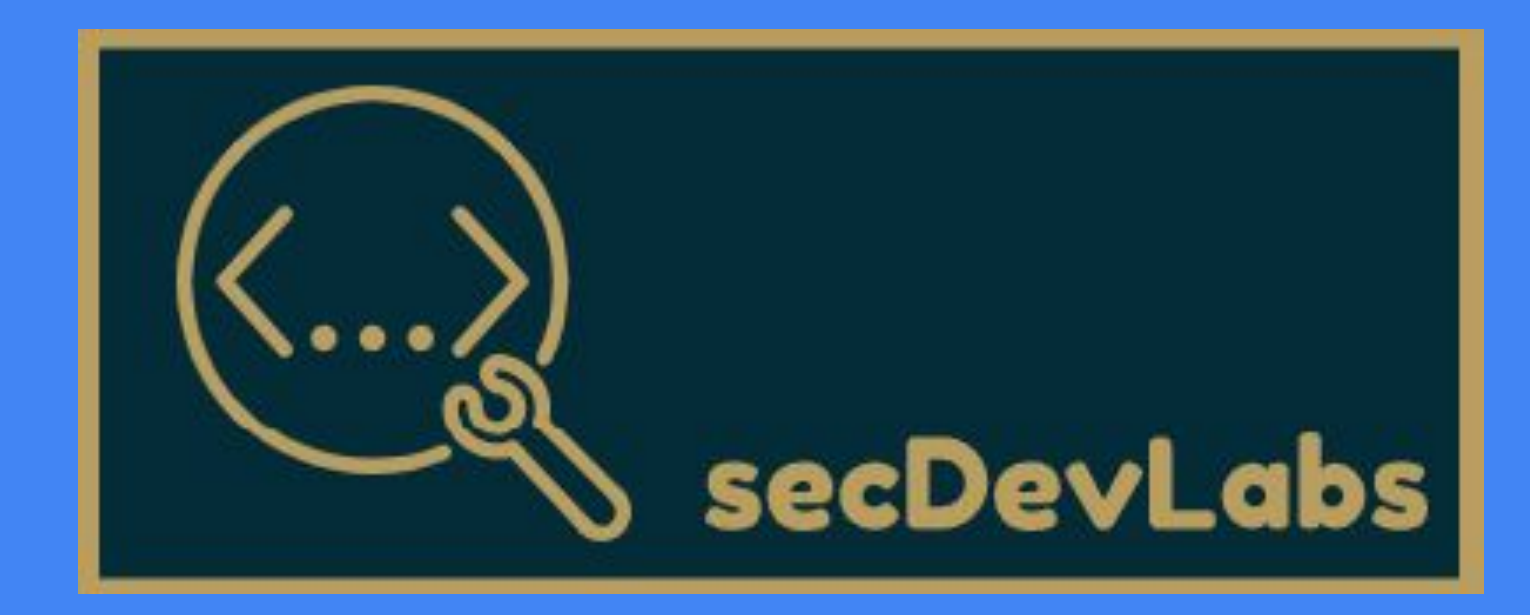

A7 - Cross-Site Scripting